## Nuovo sito **alpinisondrio.it**

Piccola guida per il login all'area riservata ai consiglieri

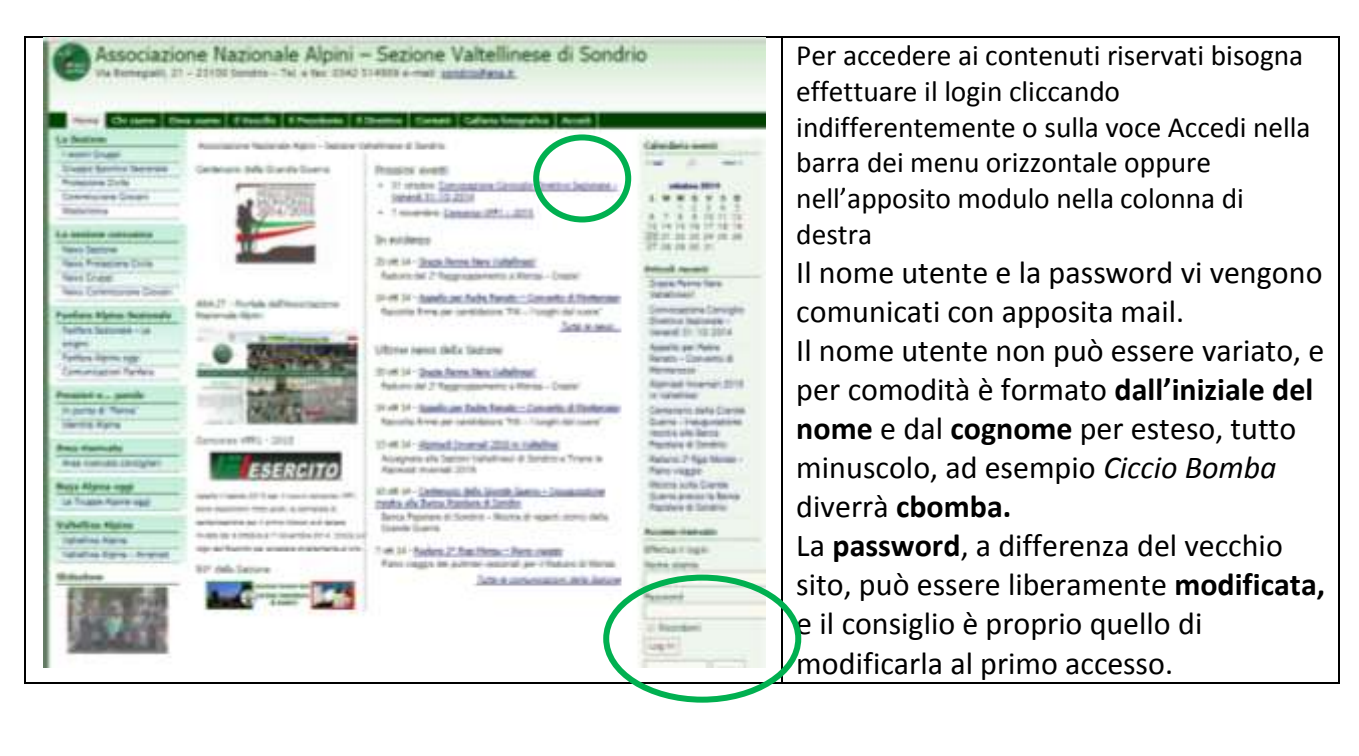

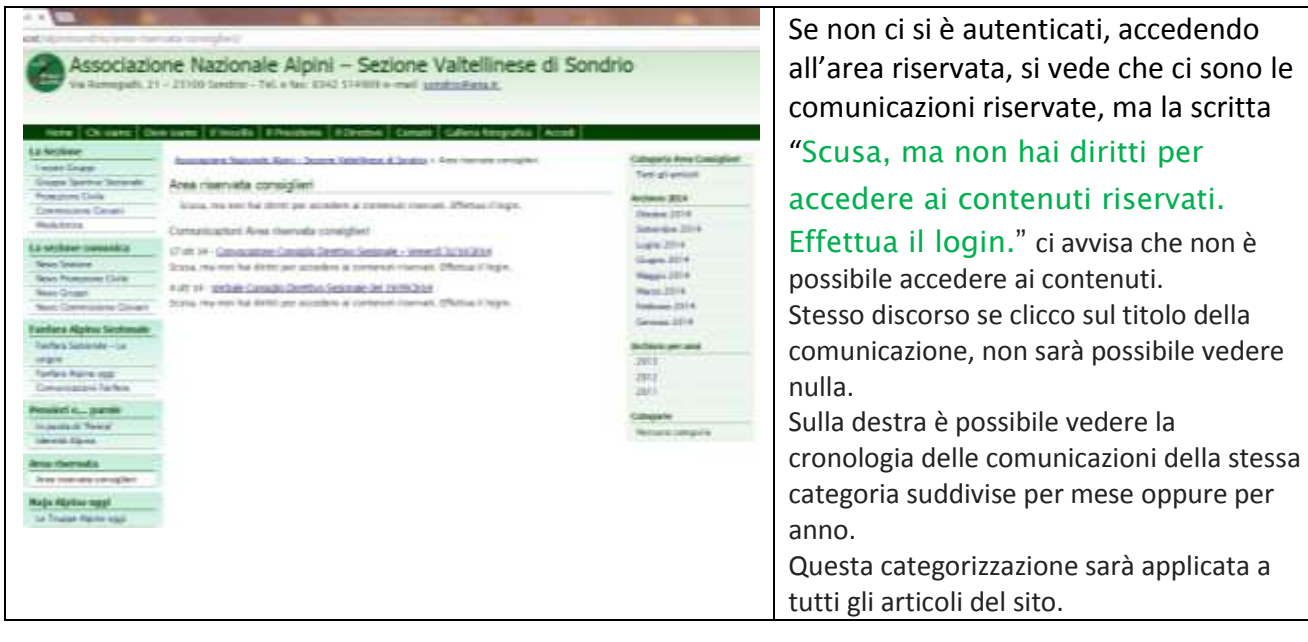

## **Prima e dopo il login**

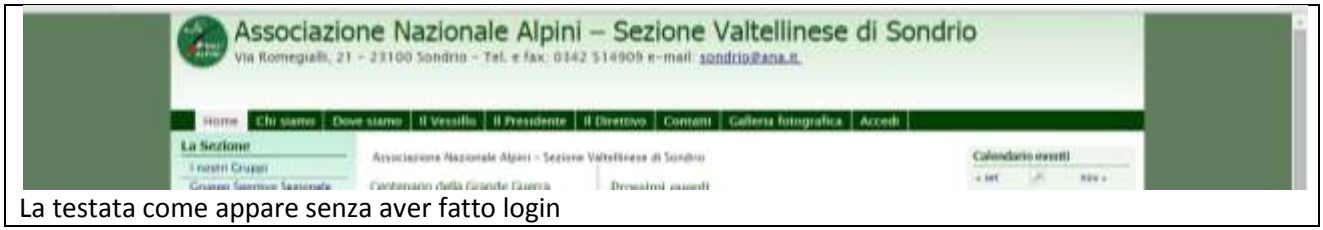

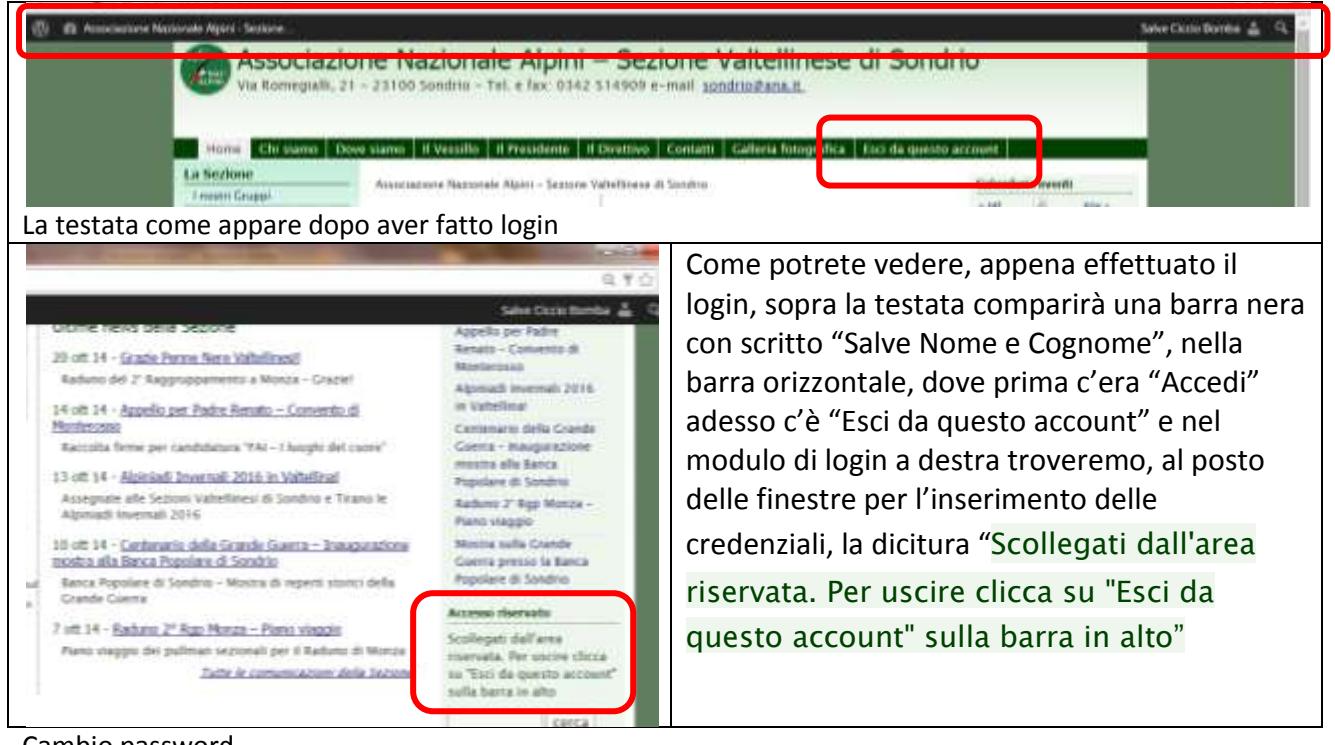

## Cambio password

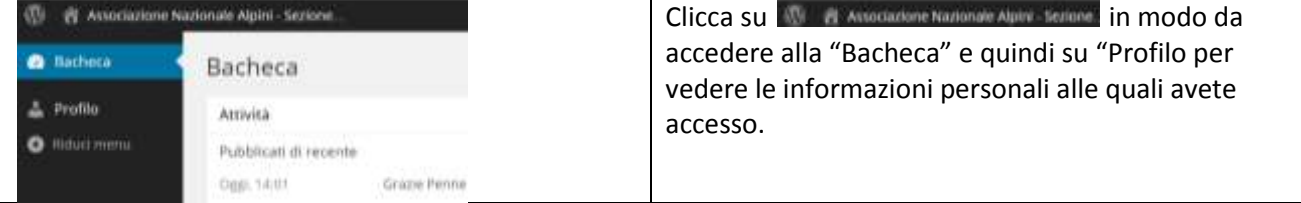

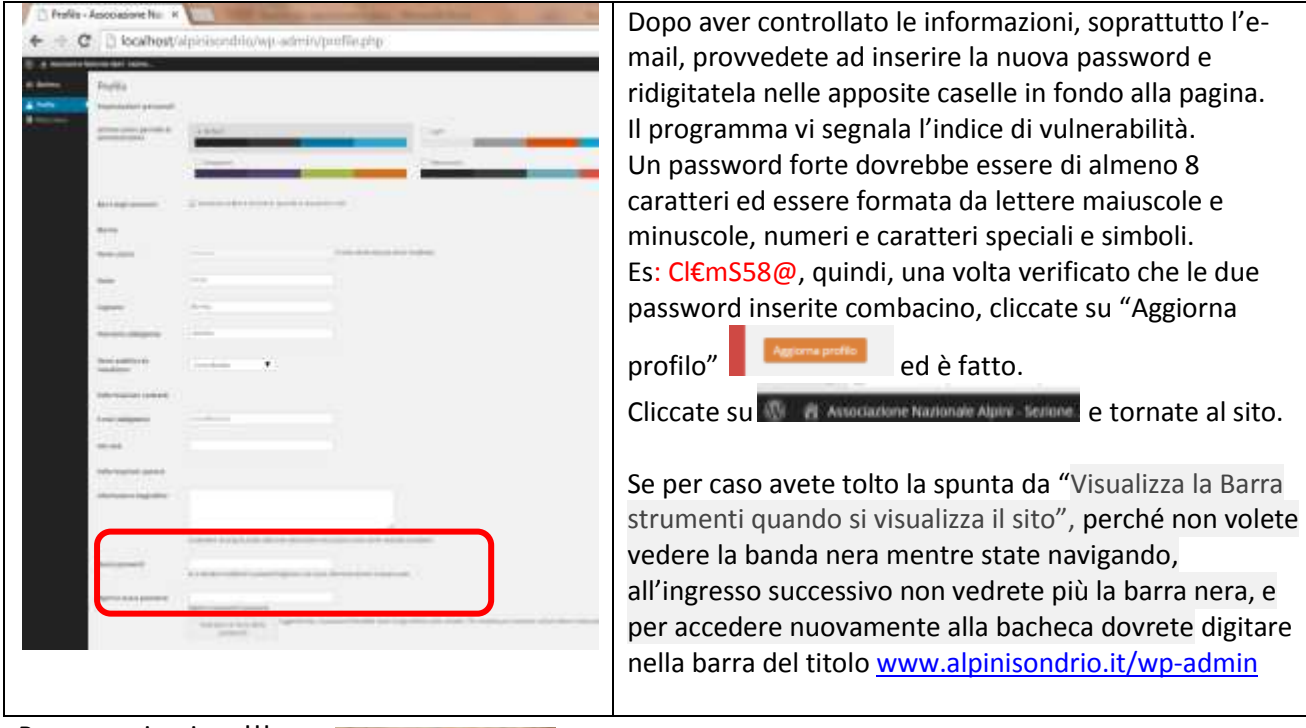

Buona navigazione!!!

Clem

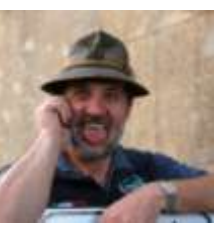